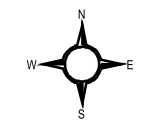

## THIS MAP IS FOR GENERAL PLANNING PURPOSES ONLY

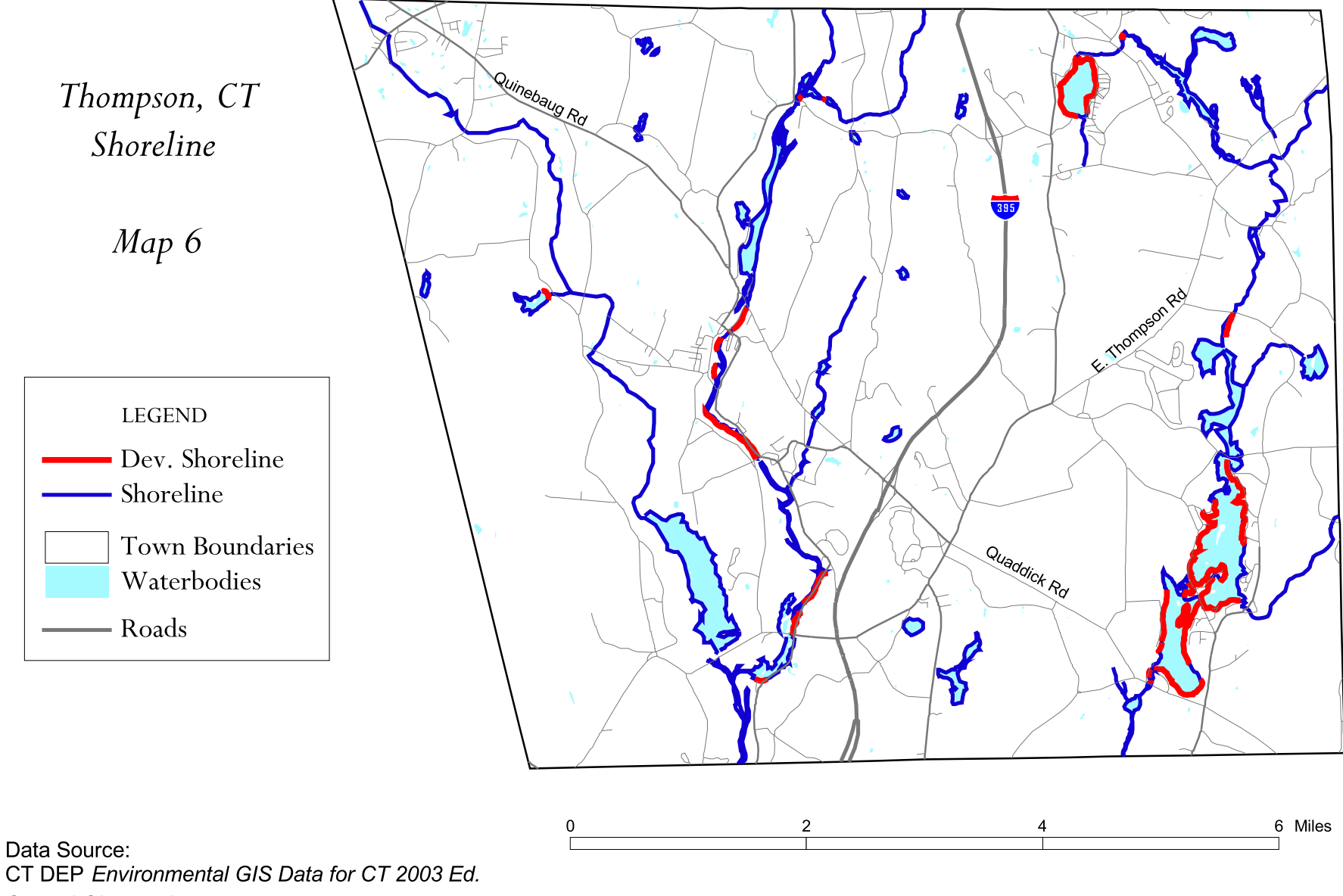

**Ground Observations** 

Map prepared for the Thompson Conservation & Inland Wetlands Commission by Carolyn Werge, 2004